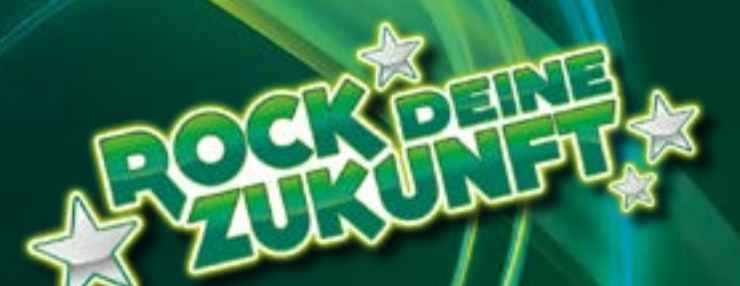

# WEGE INS BERUFSFELD STEUERBERATUNG

Tafelbild für Sekundarstufe I+ II fächerübergreifend

## AUFBAU

#### Voraussetzungen

**Steuerberaterexamen** 

#### Bestellung zur/zum Steuerberater/in

#### Mehr wissen

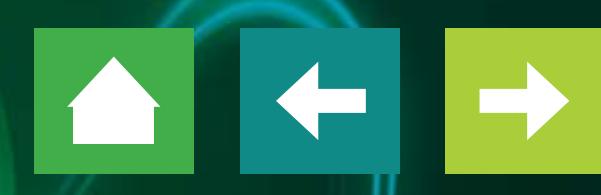

© Eduversum GmbH in Zusammenarbeit mit der DATEV eG (Stand: November 2023)

# VORAUSSETZUNGEN

Wer in Deutschland Steuerberater/in werden möchte, muss vorher berufspraktische Erfahrung im Steuerwesen sammeln. Wie viele Jahre Berufserfahrung notwendig sind, hängt vom gewählten Weg ab.

### Klicken Sie auf das Plus-Symbol für Informationen zum Bildungsweg.

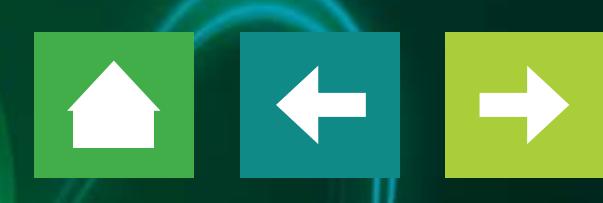

# VORAUSSETZUNGEN

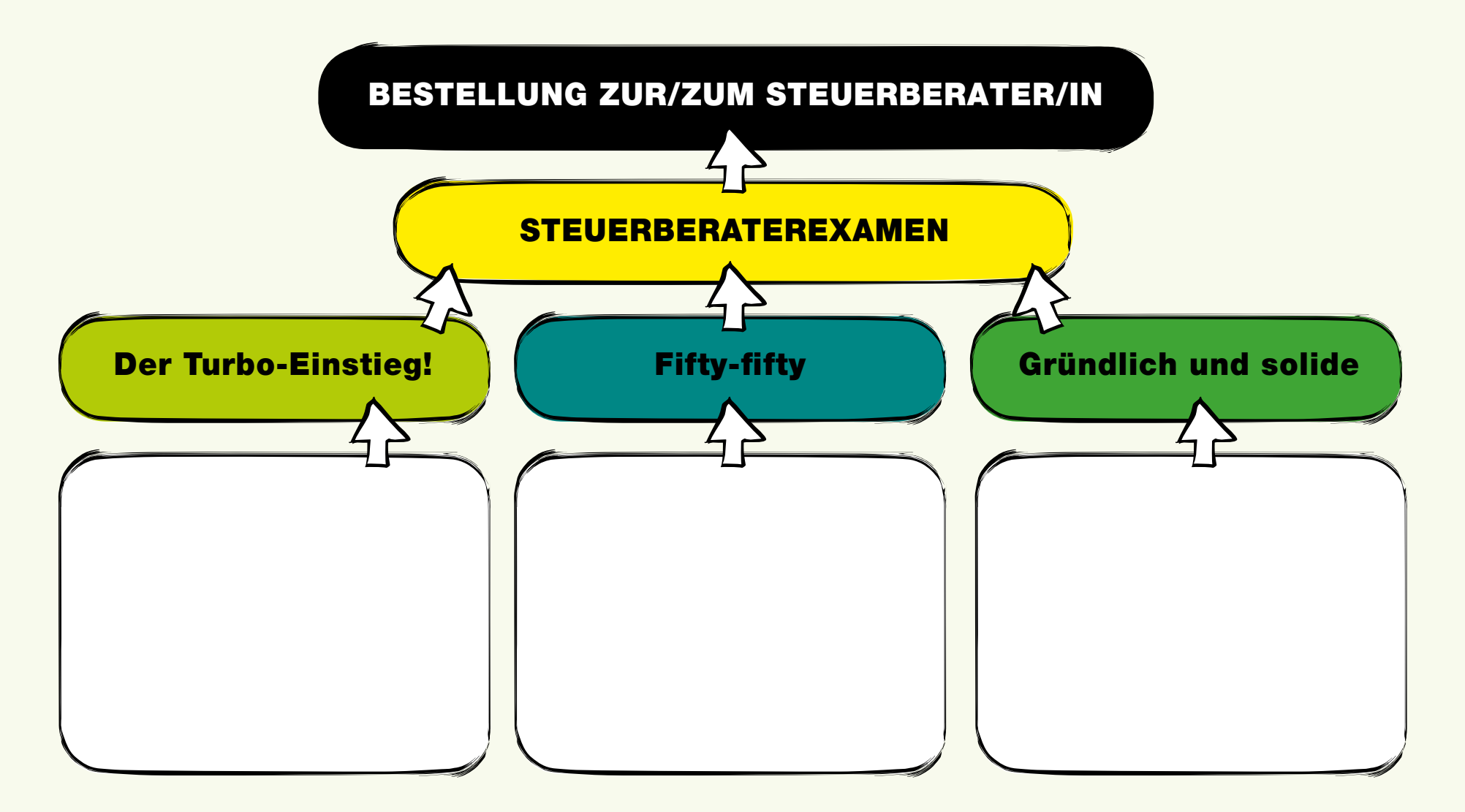

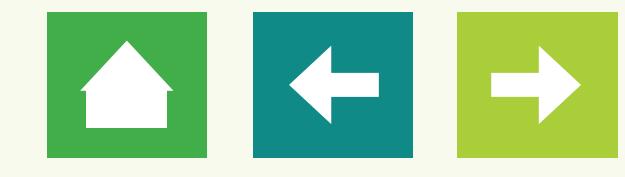

# DAS STEUERBERATEREXAMEN

Wer Steuerberater/in werden möchte, muss die Steuerberaterprüfung bestehen. Mit dem Bestehen des Examens beweisen die Prüflinge, dass sie alle Kenntnisse haben, um den Beruf ausüben zu können. Welche Aussagen zur Steuerberaterprüfung stimmen?

### Kreuzen Sie jeweils richtig oder falsch an.

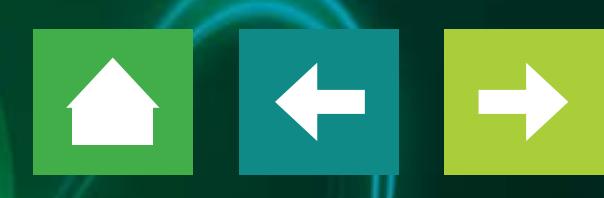

# DAS STEUERBERATEREXAMEN

Die Prüfung findet deutschlandweit an denselben den der **richtig deutschland falsch** Terminen statt. Auch die Themen sind identisch. Der Titel "Steuerberater/in" ist geschützt. Er darf nur von Personen getragen werden, die eine Die Prüflinge dürfen sich natürlich gemeinsam auf das Steuerberaterexamen vorbereiten. Für Da die Steuerberaterprüfung so umfangreich ist, dürfen die Das Examen <del>müssen de aber allein ablegen –</del><br>Das Examen müssen sie aber allein ablegen weitere nur so kann geprüft werden, ob jede/r alle Das Steuerberatungsgesetz nennt Themen-**Infos** Nach der bestandenen Steuerberaterprüfung vach der beständenen oteachberaterpräfting<br>muss bei der Steuerberaterkammer ein Antrag auf die muss bei der Steuerberaterkammer ein "Antrag bereiche in der Steuerberaterhammen- som ", werden.<br>zum Beetellung ein Cteuerberater/in" geetellt **Kreuze** auf Bestellung als Steuerberater/in" gestellt klicken. Ertragsteuer. Aber auch Europa Europa der Europa der Europa eine Europa eine Europa eine Europa eine Europa ein werden. Darin werden auch Fragen zur persön-Gruen. Dann werden duch Frägen zur pers Bullaum – Bullaum Berling and Teil der Deateller. lichen Eignung gestellt. Die/Der Besteller/in cnen Eignu Die Prüfung besteht aus einem schriftlichen schriftlichen sie Oten zuhe aus einem sie **Pierrut** bestätigt, den Pflichten als Steuerberater/in pestätigt, den Pflichten als Steuerberater/in und einem mündlichen Teil. Jeweils im Oktober gewissenhaft nachzukommen. Wenn alle Vorausgewissenhaft nachzukommen. Wenn alle Voraus perificient internation in them and the adaptation of the second step is a step of the process of the process of the second step is a step of the second step in the second step is a step in the second step in the second st setzungen erfüllt sind, erhält sie oder er anzu prüfen. Einige Monate später folgt die Belisa und die Klausuren. Ein die Station die Station die Station die Station die Station die Station die Station die Station die Station die Station die Station die Station die St schließend die Urkunde und darf offiziell den Titel mündliche Prüfung. Sie besteht aus einem "Steuerberater/in" tragen. Steuerberäter/In trägen. Kurzvortrag und einer Fragerunde vor einer beraterkammer, die Pflichten als Steuerberater/in gewis Prüfungskommission. Danach er eine Urkunde und wird so zur/zum Steuerberater/in bestellt. ÜBERPRÜFEN

### BESTELLUNG ZUR/ZUM STEUERBERATER/IN

Auf dem Weg in die Steuerberatung müssen mehrere Hürden genommen werden: abgeschlossene Ausbildung oder Studium, Berufserfahrung, Steuerberaterprüfung und schließlich die Bestellung zur/zum Steuerberater/in. Doch warum ist das so?

Ergänzen Sie den Lückentext mit den folgenden Begriffen. Dann erfahren Sie mehr über die Besonderheiten des Berufsfelds Steuerberatung.

Buchhaltung, erteilen, Fachberater/in, Fortbildung, freien, gesetzlich, Kanzlei, Mandantschaft, Mitglied, Rechtsanwältinnen und -anwälte, selbstständig, Steuerrecht, strenge, Vertrauen

## BESTELLUNG ZUR/ZUM STEUERBERATER/IN

Steuerberater/innen sind Angehörige eines **BEIEN** Berufs, ähnlich wie Ärztinnen und Ärzte sowie . Für diese Berufsgruppen gelten besonders**ter Stru** Zugangsregelungen, da sie große Verantwortung tragen. Steuerberater/innen sind Angehörige eines **BERN Berufs, ähnlich wie Arztinnen und Arzte sowie**<br>
RECHTSANWÄLTINNEN UND RECHTSANWÄLTE . Für diese Berufsgruppen gelten besonders STRENGE<br>
Zugangsregelungen, da sie große Verant **STRENGE RECHTSANWÄLTINNEN UND RECHTSANWÄLTE**

Die Arbeit von Steuerberater/innen beruht auf **. WERTRAUEN ...** Denn sie kennen die wirtschaftlichen und persönlichen Verhältnisse ihrer EMANDANTSCHAFT oft genau. Darum sind sie **GESETZLICH zur Zur Zur Zur Zur Zur** zur Verschwiegenheit verpflichtet. **VERTRAUEN GESETZLICH**

Alle Steuerberater/innen müssen zudem **Einer MITGLIED** einer Steuerberaterkammer sein. Die Kammern kontrollieren unter anderem die Arbeit der Steuerberater/innen, indem sie Zulassungen zur Ausübung des Berufs und entziehen. **MITGLIED ERTEILEN**

Kaum ein Rechtsgebiet ändert sich so schnell wie das **STEUERRECHT** . Daher verpflichtet das Gesetz Steuerberater/innen zur **FORTBILDUNG** . Haben sie sich auf bestimmte steuerrechtliche Rechtsgebiete spezialisiert, können sie zusätzlich den Titel FACHBERATER/IN erhalten. Steuerberater/innen, sind Angehörige eines<br>
THEIEN Beruts, ähnlich wie Arztimen, und Arzte sc<br>
Zugangsregelungen, da sie große Verantwortung tragen.<br>
Die Arbeit von Steuerberater/innen beruht auf VERTRAUEN Denn sie kennen **FORTBILDUNG FACHBERATER/IN STEUERRECHT**

Steuerberater/innen haben aber eine eigene **BUCHHALTUNG**

Steuerberater/innen sind entweder angestellt oder **SELBSTSTANDIG** tätig. Als Angestellte arbeiten sie oft in einer Steuerkanzlei oder in der **BUCHHALTUNG** oder Rechtsabteilung eines Unternehmens. Die meisten **SELBSTSTÄNDIG KANZLEI** 

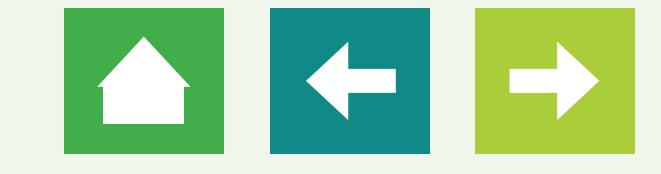

# MEHR WISSEN

#### Mehr über das Berufsfeld Steuerberatung erfahren:

Steuerberater/in werden: [www.rock-deine-zukunft.de](https://www.rock-deine-zukunft.de) Steuerfachangestellte/r werden:<https://mehr-als-du-denkst.de>

#### Praktikum finden:

<https://www.bstbk.de/de/berufsbild-steuerberater/praktikumsplatzboerse> <https://mehr-als-du-denkst.de/ausbildungs-und-praktikumsplaetze.html>

#### Mehr Unterrichtsmaterial zum Berufsfeld Steuerberatung:

[www.lehrer-online.de/fokusthemen/dossier/do/berufsfeld-steuerberatung](http://www.lehrer-online.de/fokusthemen/dossier/do/berufsfeld-steuerberatung)

© Eduversum GmbH in Zusammenarbeit mit der DATEV eG (Stand: November 2023) Bild: Adobe Stock: Alexander Raths/#44406989